## **Bestellingen**

## **Bestellingen Leaseplan via Ubench / Geevers**

Bestellingen Leaseplan via Ubench / Geevers

Voor herstellingen voor Leaseplan, dienen de bestellingen naar Geevers doorgestuurd te worden via Ubench.

Deze bestellingen kunnen nu ook rechtstreeks vanuit PlanManager doorgestuurd worden naar Ubench.

Eerst moet je de configuratie UBENCH\_PARTS\_ORDER op ja zetten, via "Systeem - Opties".

Eens dit gebeurd vind je in het bestelscherm een Ubench knop, die ervoor zorgt dat deze bestelling rechtstreeks naar Ubench wordt verzonden.

Voorwaarde hiervoor is wel dat één van de partijen van het dossier Leaseplan is en dat er een Ubench nummer in het dossier aanwezig is.

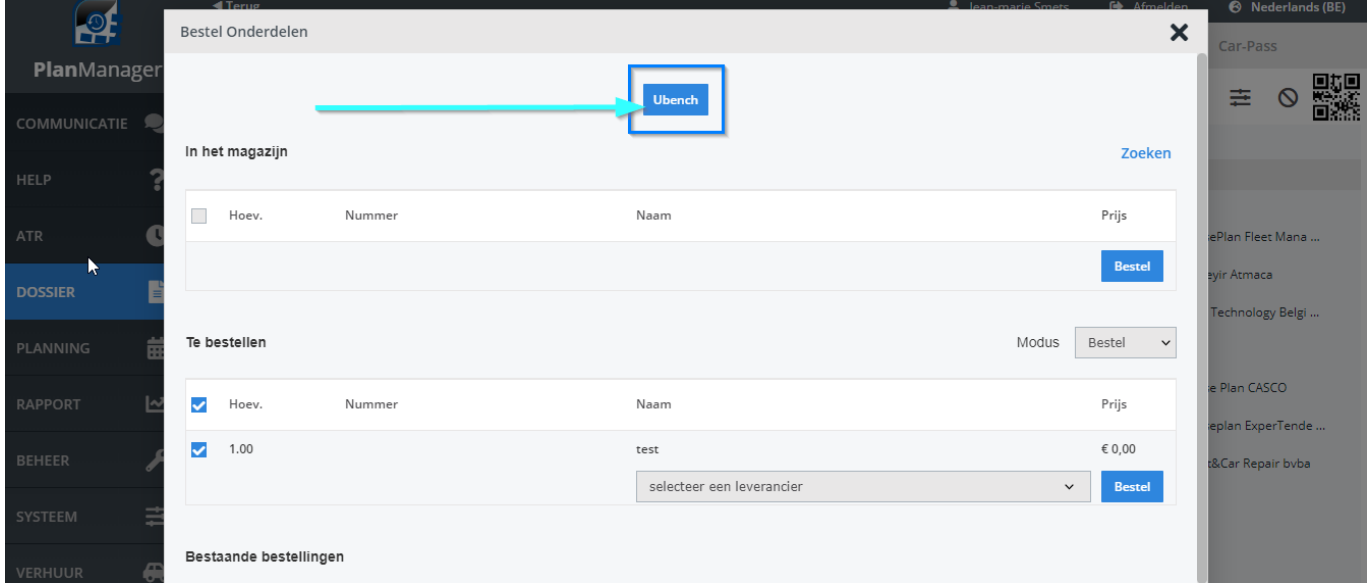

Unieke FAQ ID: #2193 Auteur: Jean-Marie Laatst bijgewerkt:2019-10-23 11:37